ハートレートゾーン(適正心拍数)について SOLUS 800 取扱説明書「10.2 心拍計測 - ハートレートゾーン」

一定の心拍数の範囲を保ちながら運動をするとより効果的なエクササイズが行えます。その範囲のことをハートレートゾーンと言 います。SOLUS 800シリーズでは3パターンの運動目的を設定することで、自動的にこのハートレートゾーンが設定できます。ま た、ご自身でお好みのハートレートゾーンを設定したい場合、任意での設定も可能です。 ハートレートゾーンは、ご自身の最大見込み心拍数(EMHR=220ー年齢数)から算出します。

(例)年齢が27歳の方の最大見込み心拍数は、220-27=193となります。

この最大見込み心拍数を100%とした時、下表のLower Limit(最低値)のパーセンテージとUpper Limit(最高値)のパーセンテージの 範囲を保つことで適切なハートレートゾーンを維持することができます。 このパーセンテージは、取扱説明書では"最大見込み心拍数のパーセンテージ(%EMHR)"と呼んでいます。

(例)年齢が27歳の方で現在の心拍数が78の場合は、78÷193×100=約40%となります。

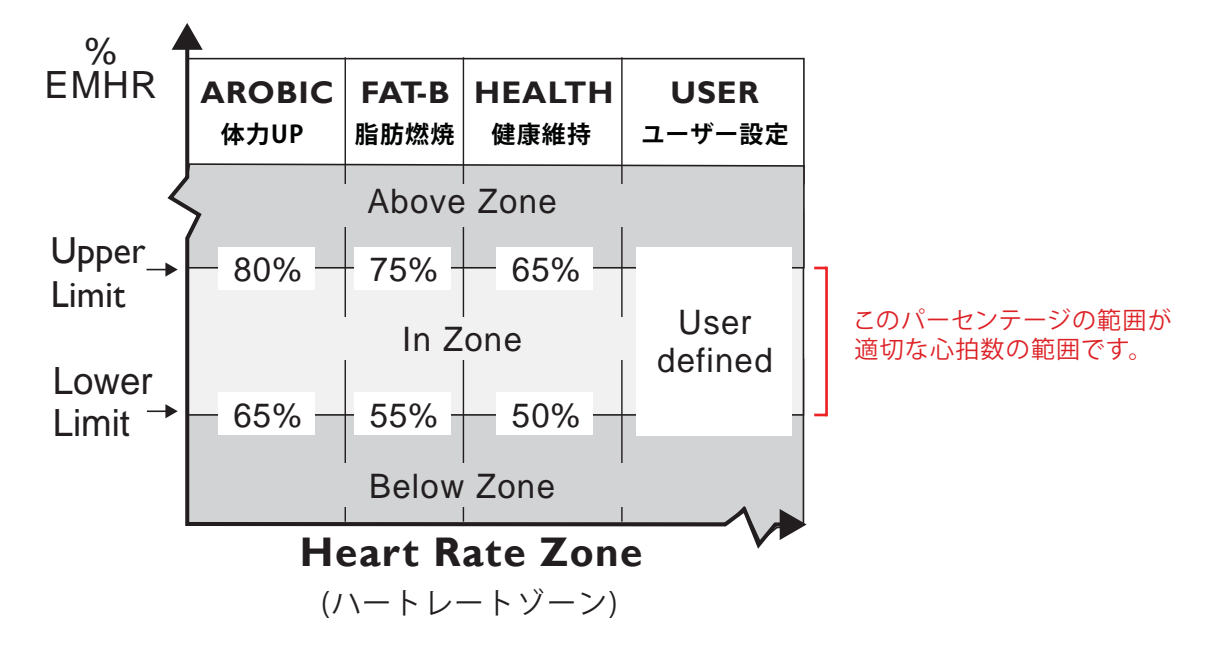

27歳の方で健康維持を目的とした場合、心拍数のLowerLimit(最低値)とUpperLimit(最高値)は、

Lower Limit=193×0.5 (50%)  $\Rightarrow$  Lower Limit=97 Upper Limit=193×0.65(65%)  $\Rightarrow$  Upper Limit=125 この場合、心拍数97~125を維持しながら運動すると効果的な 健康維持の運動ができるという意味になります。

となります。運動目的が体力UP、脂肪燃焼、健康維持のどれにも当てはまらない場合は、任意でハートレートゾーンの設定(ユー ザー設定)を行えます。脂肪燃焼と健康維持の中間ぐらいを目的とした場合、例えば、LowerLimitを60%、UpperLimitを70%と決 めて、エクササイズモード設定画面で60%と70%のパーセンテージを設定すれば任意での設定ができます。

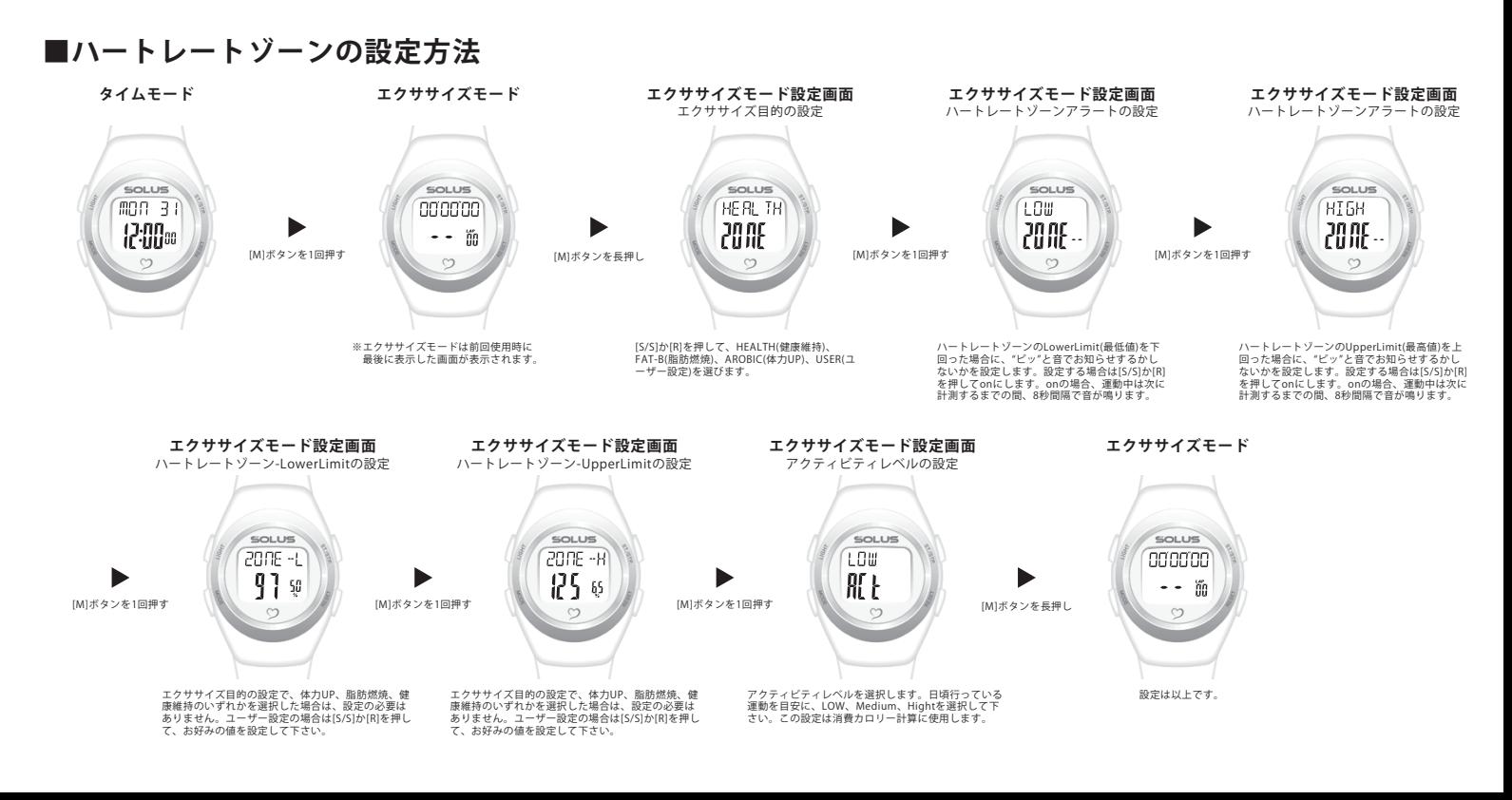